# **TICS NA EDUCAÇÃO: AVALIAÇÃO DA UTILIZAÇÃO DA FERRAMENTA IMAGEQUEST EM LABORATÓRIO DE IMAGENS DO CURSO DE MEDICINA DA FACULDADE PERNAMBUCANA DE SAÚDE.**

# **ICTS IN EDUCATION: EVALUATION OF THE USE OF IMAGEQUEST TOOL IN FACULDADE PERNAMBUCANA DE SAUDE'S MEDICINE COURSE IMAGE LAB.**

Victória Guimarães Sianfarani; Adriana Andrade Ribeiro Pessoa Queiroz; Maria Cecilia Amorim de Barros; Taciana Barbosa Duque; Patrícia Gomes de Matos Bezerra; Bruno Hipólito da Silva

**Projeto resultante do Programa de Iniciação Científica da Faculdade Pernambucana de Saúde (PIC/FPS)**

Recife, 2020

#### **Autores**

Victória Guimarães Sianfarani

Acadêmica do 8° período de Medicina da Faculdade Pernambucana de Saúde Telefone: (81) 99666-0929 E-mail: vicsianfarani@hotmail.com

Adriana Andrade Ribeiro Pessoa Queiroz

Acadêmica do 8° período de Medicina da Faculdade Pernambucana de Saúde Telefone: (81) 99502-7980 E-mail: queiroz.adrianaandrade@gmail.com

Maria Cecília Amorim de Barros

Acadêmica do 8° período de Medicina da Faculdade Pernambucana de Saúde Telefone pessoal: (81) 99681-1710 E-mail: cecilia\_amorim\_barros@hotmail.com

Prof. Drª Taciana Barbosa Duque

Doutora em Medicina pela Universidade Federal de Pernambuco Coordenadora do Curso de Medicina da Faculdade Pernambucana de Saúde Telefone: (81) 3312-7777 E-mail: tacianaduque@fps.com.br

Prof. Drª Patrícia Gomes de Matos Bezerra

Doutora Saúde Materno Infantil pelo Instituto de Medicina Integral Prof. Fernando Figueira

Coordenadora do Laboratório de Medicina da Faculdade Pernambucana de Saúde Telefone: (81) 3212-7777 E-mail: patrícia.bezerra@fps.edu.br

Bruno Hipólito da Silva

Mestre em Educação para Profissão da Saúde

Coordenador de TICs na Faculdade Pernambucana de Saúde.

Telefone (81) 98180-1307 E-mail: [brunohipolito@fps.edu.br](mailto:brunohipolito@fps.edu.br)

#### **RESUMO**

**Objetivos**: Avaliar a opinião e desempenho dos estudantes sobre a utilização do ImageQuest no estudo das imagens do curso de medicina na Faculdade Pernambucana de Saúde. **Método**: Estudo de survey realizado entre setembro de 2019 e agosto de 2020, por aplicação de questionário em escala de Likert sobre o ImageQuest para estudantes do primeiro ao sexto período, considerando o valor do Ranking Médio (RM) acima de 3,0 como concordância. Avaliado o desempenho dos estudantes comparando com controle histórico através do Teste T de student. A consistência do questionário foi avaliada pelo Alfa de Cronbach. **Resultados**: Os estudantes discordam que os professores exploram bem a ferramenta (RM 2,9) e que o software não apresenta problemas técnicos (RM 1,3). Discordaram estudar previamente (RM 2,8), utilizar o tempo destinado à ferramenta para outros temas (RM 2,8) e que o ImageQuest limita o estudo (RM 2,6). Discordaram gostar da ferramenta (RM 2,6), porém concordam ter mais facilidade em interpretar imagens depois do ImageQuest (RM 3,5) e que ajuda a fixar o conhecimento (RM 3,4). Foi observado que a média dos estudantes do terceiro período foi maior entre os que utilizaram o ImageQuest em relação ao controle histórico (p< 0,001). O alfa de Cronbach foi igual a 0,85. **Conclusão**: Houve consenso da contribuição do ImageQuest no estudo, entretanto é necessária a otimização da funcionalidade, assim como aperfeiçoamento da sua utilização.

**Palavras-chaves (DeCS):** TICs; Ensino; Imagens; Estudantes.

#### **ABSTRACT**

**Objective**: To evaluate sentiment on and performance after using the platform ImageQuest to study images in the medical course at Faculdade Pernambucana de Saúde. **Method**: The survey study was carried out on students from the first to sixth period between September 2019 and August 2020 using a Likert scale questionnaire. An Average Ranking (AR) score above 3.0 is considered by consensus to be agreement. Students' performance was also evaluated and compared with a control group that did not use the tool, using Student's T test to compare scores. The consistency of the questionnaire was assessed using Cronbach's alpha. **Results**: Students did not reach consensus that teachers utilized the tool well (AR 2,9) and that the software did not present technical problems (AR 1,3). They disagreed they had studied previously (AR 2,8), that had used the time allocated to the tool for topics not related to content (AR 2,8), that ImageQuest limits the study (AR 2,6) and agreed that the tool helps to fix knowledge (AR 3,4). Disagreed on whether they actually liked using the tool (AR 2,6), but agreed that images were easier to interpret after using ImageQuest (AR 3,5). Student average scores in the third period were higher among those who used ImageQuest compared to those who did not use it (p <0.001). Croncach's alpha was 0.85. **Conclusion**: Survey participants agreed that using IQ improved the study of images, however students expressed the need to both optimize the tool's functionality and to increase access to the tool.

**Keywords**: ICTs; Teaching; Images; Students.

## **INTRODUÇÃO**

As tecnologias da informação e da comunicação (TICs) atualmente são responsáveis por mudanças socioculturais e seu alcance permite o maior acesso à informação.<sup>1</sup>Na área da educação, as TICs são importantes aliadas e potencializadoras do ensino, rompendo com o modelo clássico de transmissão de conteúdo. Favorecem, assim, maior interação e colaboração entre os envolvidos no processo de ensino e aprendizagem, possibilitando desenvolver caminhos alternativos e dinâmicos para aquisição dos conhecimentos. 2

No Brasil, as Diretrizes Curriculares Nacionais (DCN) do curso de medicina preconizam o ensino através de métodos pedagógicos que utilizem as TICs.<sup>3</sup> A partir disso, a construção de um currículo que integre educação e tecnologia, com propósitos educacionais bem definidos, evitando a instituição de atividades educativas isoladas, contribui para a melhoria do desenvolvimento que o estudante conseguirá alcançar em sua aprendizagem. 4,5

Ao utilizar a internet como fonte pedagógica, o professor Bernie Dodge concebeu, em 1995, uma nova metodologia de ensino, o *WebQuest* (WQ). Esse tem como proposta uma atividade orientada e investigativa, apresentando o assunto abordado de forma criativa, centrada na aprendizagem ativa. Isso se dá através de atividades que buscam estimular nos estudantes e docentes o pensamento crítico, a pesquisa e a produção de materiais<sup>6</sup>

Variantes do WQ foram elaboradas para aplicação em diversas áreas do conhecimento, incluindo a área da saúde. <sup>7</sup> Entretanto, foi percebido que, dentre essas variantes, não era possível o uso de imagens na elaboração das tarefas. Tal fato gera certa limitação ao método do *WebQuest*, pois a imagem aparece como modelo estruturante e dinâmico de construção do conhecimento, principalmente no campo da saúde, enfatizando a medicina<sup>8</sup>.

O ensino adequado da interpretação das imagens na área de saúde é fundamental para a formação acadêmica. A interpretação das imagens permite ao estudante e profissional a busca de um diagnóstico preciso e de uma avaliação da terapêutica correta. Porém, nota-se a dificuldade na leitura delas, devido à natural subjetividade da imagem e ao método de ensino convencional que é limitada pela passividade da transmissão de informações.<sup>9</sup>

Diante disso, tendo como objetivo amenizar a subjetividade da imagem e agregar a metodologia WQ, foi desenvolvido em um mestrado profissional em educação para o Ensino na área da saúde na Faculdade Pernambucana de Saúde (FPS), uma ferramenta dinâmica e interativa, o ImageQuest (IQ), que permite a associação de imagens a questões de múltipla escolha, resolvidas em tempo real, no próprio software.<sup>10</sup>

No IQ é disponibilizado o texto de abertura do tema que será estudado, bem como os objetivos de aprendizagem, no qual os docentes apresentam os resultados esperados. Também oferece os materiais para estudo prévio, os quais irão servir de suporte para aquisição do conhecimento para realização da atividade que, de preferência, devem estar disponíveis na internet.<sup>10</sup>

Tem como parte central as atividades, com perguntas exploratórias associadas à imagens e/ou vídeos construída pelo docente que devem guiar os estudantes a aprenderem o mais importante nas imagens de forma clara, dentro dos objetivos de aprendizagem. É de critério do docente a quantidade de imagens e questões que serão utilizadas para que atenda sua estratégia pedagógica. Além disso, o exercício pode oferecer justificativas, garantindo um *feedback* para os estudantes.<sup>10</sup> A dinâmica realizada em sala se dá através da utilização do IQ, seguida de discussão sobre o assunto abordado.

O laboratório de imagens da FPS faz parte da matriz curricular do curso de medicina em seus dois primeiros anos. Nele realiza-se o estudo das imagens de órgãos, tecidos e estruturas a fim de correlacionar anatomicamente e integrar esse conhecimento à prática clínica. O ambiente do laboratório é equipado com várias ferramentas tecnológicas, como computadores individuais e acesso à internet.<sup>11</sup>

Dessa forma, o ImageQuest foi implementado no laboratório de imagens do curso de medicina no ano de 2017.2, substituindo o modelo de exposição-discussão. Com isso, o presente estudo teve como objetivo avaliar a opinião e desempenho dos estudantes com a utilização do IQ.

### **MÉTODO**

Foi realizado um survey<sup>12</sup> associado a avaliação da estratégia educacional, entre setembro de 2019 e agosto de 2020, em uma amostra por conveniência de estudantes de medicina da FPS em Recife – PE. A FPS é especializada no ensino na área da saúde e utiliza as metodologias ativas em todos os seus cursos. Apartir de 2017.2 passou a utilizar o IQ no Laboratório de Imagens do curso de medicina.

Foram incluídos no estudo estudantes do primeiro ao oitavo período e excluídos aqueles que dispensaram por aproveitamento de estudo o laboratório de imagem. O survey realizado foi sobre a utilização do IQ no Laboratório de Imagens sendo incluídos estudantes do primeiro ao sexto período para opinarem. A avaliação da estratégia educacional foi realizada comparando-se o desempenho dos estudantes que utilizaram o IQ com um controle histórico composto por estudantes que, no momento do estudo, encontravam-se no oitavo período e não utilizaram o IQ quando cursaram o módulo de estudo das imagens. Foi considerado como desempenho as respectivas médias obtidas pelos estudantes no módulo de estudo das imagens. No momento da coleta de dados, havia 716 alunos matriculados do primeiro ao sexto período e 139 matriculados no oitavo período do curso de medicina.

Foi elaborado um formulário composto de duas etapas: a primeira com as características demográficas e experiência prévia com as TICs; a segunda foi estruturada em escala Likert de cinco pontos contendo assertivas baseadas nas etapas do IQ. O formulário de pesquisa foi aplicado previamente com objetivo de validar a clareza e pertinência das assertivas para estudantes que não participariam da etapa do survey. A coleta de dados foi realizada em momento presencial, antecedendo as tutorias.

As médias dos estudantes no módulo de estudo das imagens foram obtidas do registro acadêmico da FPS. Após a coleta, foi elaborado banco de dados em dupla entrada no programa Microsoft Excel® versão 12.0.

A análise dos dados foi realizada através do Excel® e Epi Info versão 7.2. Para a isso, foram obtidas inicialmente as medidas de tendência central e dispersão para as variáveis contínuas e medidas de distribuição de frequência para as categóricas. Para a análise da opinião dos estudantes na escala Likert foi adotado como critério de consenso o valor do Ranking Médio (RM) acima de 3,0, sendo considerado concordância. Para a comparação de médias foi utilizado Teste T de student. Considerou o nível de significância de 95%. Para análise da consistência do formulário foi utilizado o alfa de Cronbach.

Esse estudo foi aprovado pelo Comitê de Ética em Pesquisa da FPS com o CAAE: 19899919.2.0000.5569.

#### **RESULTADOS**

Participaram da etapa do survey 334 estudantes, do primeiro ao sexto período do curso de medicina da FPS, com idade variando entre 17 a 46 anos. Foi evidenciado que 82 estudantes (24,6%) estudaram em outra faculdade e 20 estudantes (6%) possuíam alguma graduação já concluída **(Tabela 1)**.

O uso prévio de tecnologia como ferramenta de estudo antes de ingressar na FPS foi referido por 261 estudantes (78,1%), sendo a internet a mais utilizada. Quanto ao conhecimento do método do ImageQuest antes de ingressar na FPS, apenas oito estudantes (2,4%) relataram conhecimento **(Tabela 1)**.

Em relação à opinião dos estudantes sobre o IQ, considerando a organização, funcionalidade e dinâmica desenvolvida, os estudantes não concordaram em gostar da dinâmica em sala (RM 2,5), que o recurso era bem explorado pelos tutores/monitores (RM 2,9) e que as questões são bem elaboradas (RM 2,9). Também discordaram que a ferramenta não apresentava problemas técnicos (RM 1,3). Por outro lado, houve concordância sobre o recebimento de orientações sobre a sua utilização e funcionamento (RM 3,9), gostar do uso de vídeos (RM 3,8), considerando a discussão em sala fundamental (RM 4,7) **(Tabela 2)**.

Nas assertivas relacionadas ao estudo e processo de aprendizagem, os estudantes discordaram que estudavam previamente (RM 2,8), seja por fontes sugeridas pelo tutor (RM 2,9) ou por fontes diferentes (RM 2,9) e que o IQ contribuía para que estudassem mais para as atividades dos laboratórios de imagem (RM 2,3). Além disso, afirmaram responder às questões propostas com o conhecimento prévio (RM 3,5) e consideraram que o ImageQuest contribui pouco para o aprendizado (RM 3,2). Houve concordância sobre a ajuda do IQ na fixação do conhecimento (RM 3,4) e sobre sua utilização para o momento de revisão (RM 3,9), além de que o gabarito e as justificativas das questões

eram facilitadoras do estudo (RM 3,6). Discordaram sobre a utilização do tempo destinado ao IQ para atividades não relacionadas à proposta (RM 2,8), que a ferramenta não influencia na forma de estudar (RM 2,5) e que o ImageQuest limita o estudo (RM 2,6) **(Tabela 2)**.

No bloco de assertivas relacionadas à opinião geral sobre o ImageQuest, não houve consenso se estavam bem adaptados ao IQ (RM 3,0) e houve discordância ao afirmar que gostavam do software (RM 2,6). Apesar de concordarem que o método convencional seria mais proveitoso (RM 3,6), concordaram, também, que têm mais facilidade para interpretar as imagens após o uso do IQ (RM 3,5) **(Tabela 2)**.

Para a etapa de avaliação do desempenho com a estratégia do IQ, foi realizada a comparação entre a média obtida nas avaliações dos estudantes que utilizaram o ImageQuest no primeiro e terceiro períodos, em relação a um controle histórico imediatamente anterior à utilização do IQ, para cada período. Foi observado que não houve diferença entre as médias das turmas do primeiro período (p=0,85). Contudo, as médias dos estudantes do terceiro período que utilizaram o IQ foi maior que a daqueles que realizaram a atividade com o método de discussão dialogada (p< 0,001) **(Tabela 3)**.

### **DISCUSSÃO**

Entre os fatores que contribuem para a educação de qualidade, as TICs facilitam o acesso dos estudantes ao conhecimento e expandem as oportunidades de participação e engajamento no processo de aprendizagem, quando utilizadas adequadamente.<sup>13</sup> Levando isso em consideração, esse estudo aborda o ImageQuest, ferramenta criada para agregar o potencial das TICs no estudo das imagens em um curso de medicina, avaliando o desempenho e opinião dos estudantes.

A população do estudo é predominantemente jovem (menor que 25 anos), do sexo feminino (61,1%), sendo medicina o primeiro curso do ensino superior a ser cursado (75,4%). Foi observado o uso das TICs previamente ao ingresso na faculdade com objetivo educacional (78,1%), principalmente a internet, evidenciando a relevância da tecnologia no processo de aprendizagem atual. Essa amostra é condizente com o perfil dos estudantes de medicina de outros estados da federação.<sup>14,15</sup>

O ImageQuest possui, além da atividade proposta pelos tutores, opções de materiais para o estudo anterior à atividade, necessários para a exploração do tema estudado.<sup>10</sup> Vale ressaltar que o estudo prévio é fundamental para aproveitamento pleno do laboratório e devida aprendizagem do conteúdo. <sup>11</sup> Entretanto, não foi observada a adesão a esta etapa. Esse resultado pode demonstrar a necessidade de melhorar a orientação do uso do IQ relacionado ao estudo prévio, reforçando a sua importância.

Os estudantes referiram ter recebido orientações de como utilizar a ferramenta, porém relataram a presença de problemas técnicos durante o uso do ImageQuest. Por se tratar de um novo software, torna-se natural a existência de dificuldades em sua funcionalidade. Um estudo realizado em Singapura cita os problemas técnicos como uma das barreiras para o uso das TICs.<sup>16</sup> Contudo, é evidenciada a necessidade de analisar quais as dificuldades vêm sendo apresentadas para, a partir disso, realizar melhorias

técnicas e operacionais da ferramenta, com o objetivo de melhorar e otimizar a dinâmica realizada.

Os estudantes discordaram da assertiva que o IQ é bem explorado por parte dos tutores, assim como que as questões são bem elaboradas. Em contrapartida, concordaram que utilizavam as questões para revisão e que eram facilitadoras do estudo. Especulamos que a falta de estudo prévio acima apontada pelos estudantes pode dificultar a boa utilização das questões. Além disso, concordaram que a opção de *feedback/*justificativa nas questões facilita o estudo. Isso também foi visto por um estudo, no qual mostrava a capacidade que os softwares possuem de oferecer um *feedback* rápido para os alunos e isso é destacado como uma grande vantagem.<sup>17</sup>

Há uma tendência entre os estudantes universitários para o uso dos dispositivos eletrônicos durante a sala de aula, consumindo cerca de 20,9% do tempo destinado ao aprendizado para uso recreativo, segundo uma pesquisa realizada nos Estados Unidos.<sup>18</sup> No entanto, foi observado que os estudantes usuários do IQ discordaram em utilizar o tempo destinado para atividades com outros fins, não relacionados ao estudo. Esse resultado merece ser destacado e evidencia que lançar mão da aliança das TICs com o ensino pode diminuir o uso da tecnologia para outros propósitos que não a educação durante as atividades presenciais.

Apesar de não haver consenso acerca da adaptação à ferramenta e concordância sobre a preferência pelo método de exposição-discussão, foi identificada a maior facilidade em interpretar as imagens após a implementação do IQ. Isso ratifica a utilização das TICs como alternativa para diminuir as dificuldades de aprendizado do discente.<sup>19</sup> Cumpre, ainda, o objetivo pelo qual o ImageQuest foi criado, melhorar a compreensão do estudo das imagens no curso de medicina.<sup>10</sup>

Na análise do desempenho, através da comparação das médias dos estudantes, o ideal seria avaliar a similaridade das turmas comparadas, considerando as limitações na comparação com controle histórico. Entretanto, procurou-se utilizar um controle imediatamente anterior à implantação do IQ e seus resultados podem sugerir o benefício do estudo das imagens com TICs, principalmente após o período inicial de adaptação, uma vez que a diferença foi observada no terceiro período. Mais estudos com metodologia adequada podem explorar melhor a aprendizagem relacionada ao uso do ImageQuest.

A percepção dos estudantes sobre o IQ, de uma forma geral, traz respostas conflitantes, mas, existe um consenso dos benefícios da utilização da ferramenta no estudo das imagens. A adaptação a metodologias ativas com uso da tecnologia para fins de estudo é um processo contínuo e progressivo, deve ser compreendido e facilitado por quem desenvolve as ferramentas, por quem acompanha e introduz a atividade e pelo próprio estudante.

## **CONCLUSÃO**

Esse estudo reforça os benefícios da utilização das TICs na educação. Houve consenso da contribuição do IQ no estudo das imagens, havendo, entretanto, necessidade de otimização da funcionalidade da ferramenta, assim como do aperfeiçoamento da sua utilização por parte de tutores e estudantes.

## **REFERÊNCIAS**

- 1. Sander, Alex, and Miranda Lob. "O Uso Das TICs Como Ferramenta de Ensino-Aprendizagem No Ensino Superior." Caderno de Geografia 25(44), 16–26; 2015.
- 2. da Silva Oliveira, Francely, Andrea Karla Ferreira Nunes, and Kalyne Andrade Ribeiro; Conectivismo Na Educação: Discutindo Limitações e Possibilidades; 2014.
- 3. Costa, Carolina, Helena Alvelos, and Leonor Teixeira. "Motivação Dos Alunos Para a Utilização Da Tecnologia Wiki: Um Estudo Prático No Ensino Superior TT - The Students' Motivation to Use the Wiki Technology: A Practical Study in Higher Education." Educação e Pesquisa 39(3): 775–90; 2013.
- 4. Moran JM. "Os novos espaços de atuação do professor com as tecnologias". In: Moran J. Novas Tecnologias e Mediação Pedagógica: Papirus; P.27-9; 2013.
- 5. Watson L, Teresa G, Odle BA. Patient Safety and Quality in Medical Imaging: The Radiologic Technologist's Role American Society of Radiologic Technologists Albuquerque. 2015. Disponível em: http://www.asrt.org/docs/defaultsource/whitepapers/asrt13\_patientsafetyqltywhitepa per.pdf?sfvrsn=6.
- 6. Quaresma Da Silva, Fernanda, and Hélio Oliveira Ferrari. A WebQuest Como Atividade Didática Potencializadora Da Educação; 2009. Disponível em: http://sefarditas.net.br/ava/oficina\_online/mest/webquest.pdf
- 7. De Morais, Giovane, Gregory Acacio, and Seibert Oliveira. Ensino e Aprendizagem Utilizando Metodologia WebQuest Baseada Em Conceitos Da Semiótica. 2019. Disnponível em: https://www.aedb.br/seget/arquivos/artigos16/3024180.pdf
- 8. Manguel, A. Lendo Imagens: Uma história de amor e ódio. São Paulo: Companhia das Letras, 2001.
- 9. de Almeida, Antonio Bittencourt. "Usando o Computador Para Processamento deImagensMédicas."; 1998.
- 10. da Silva, Bruno Hipólito. "Desenvolvimento de WebQuests Como Estratégia de Aprendizagem No Laboratório de Imagem em um Curso de Medicina do Recife'. Recife: Faculdade Pernambucana de Saúde; 2015.
- 11. Bezerra P, Souza A, Lício A, Pereira C, Melo E, Lins E, et al. Manual do Estudante: Laboratórios. In: Saúde FPd, editor. Recife; 2015.
- 12. BABBIE, Earl. Métodos de pesquisas de survey. Belo Horizonte: UFMG, 1999
- 13. Comitê gestor da internet no Brasil. Pesquisa sobre uso das tecnologias de informação e comunicação nas escolas brasileiras: TIC educação 2018. Núcleo de Informação e Coordenação do Ponto BR. São Paulo, 2019.
- 14. Márcia Miki Tanaka et al. Adaptação de alunos de medicina em anos Iniciais da Formação. Revista Brasileira de Educação Médica. 40 (4): 663-668; 2016.
- 15. Câmara, F. M. P. da, Oliveira, D. F. M. de, Silva, R. A. da, Paula, V. T., Abreu, E. P. F. de, Matos Neto, C., Bento, B. M., Ferreira, F. A. X. M., Mafaldo, R. S., Freire, F. L. de O., Silva, J. R. da, Lucena, M. C. C. L., Duarte, G. L. C., Ferreira, F. de A., Diniz Junior, J., & Diniz, R. V. Z.. Perfil do manuseio de inovações tecnológicas pelo estudante de medicina e sua interface para o aprendizado em saúde. Revista Brasileira De Inovação Tecnológica Em Saúde - ISSN:2236*-1103*, *4;* 2014.
- 16. FU, J. S. ICT in education: a critical literature review and its implications. International Journal of Education and Development using Information and Communication Technology, v. 9, p 112-125; 2013.
- 17. Melo Júnior, Mario R. de; Araújo Filho, Jorge L. S. Análise digital de imagens em patologia: a interface com a Engenharia Biomédica. Revista Brasileira de Engenharia Biomédica, v. 22, n. 3, p. 239-242, dez. 2006.
- 18. McCoy, Bernard R., "Digital Distractions in the Classroom Phase II: Student Classroom Use of Digital Devices for Non-Class Related Purposes". Faculty Publications, College of Journalism & Mass Communications. 90; 2016. Available from:<http://digitalcommons.unl.edu/journalismfacpub/90>
- 19. Amorim de Souza, Isabel Maria; Amorim de Souza, Luciana Virgília. O uso da tecnologia como facilitadora da aprendizagem do aluno na escola; 2010.

## **TABELAS**

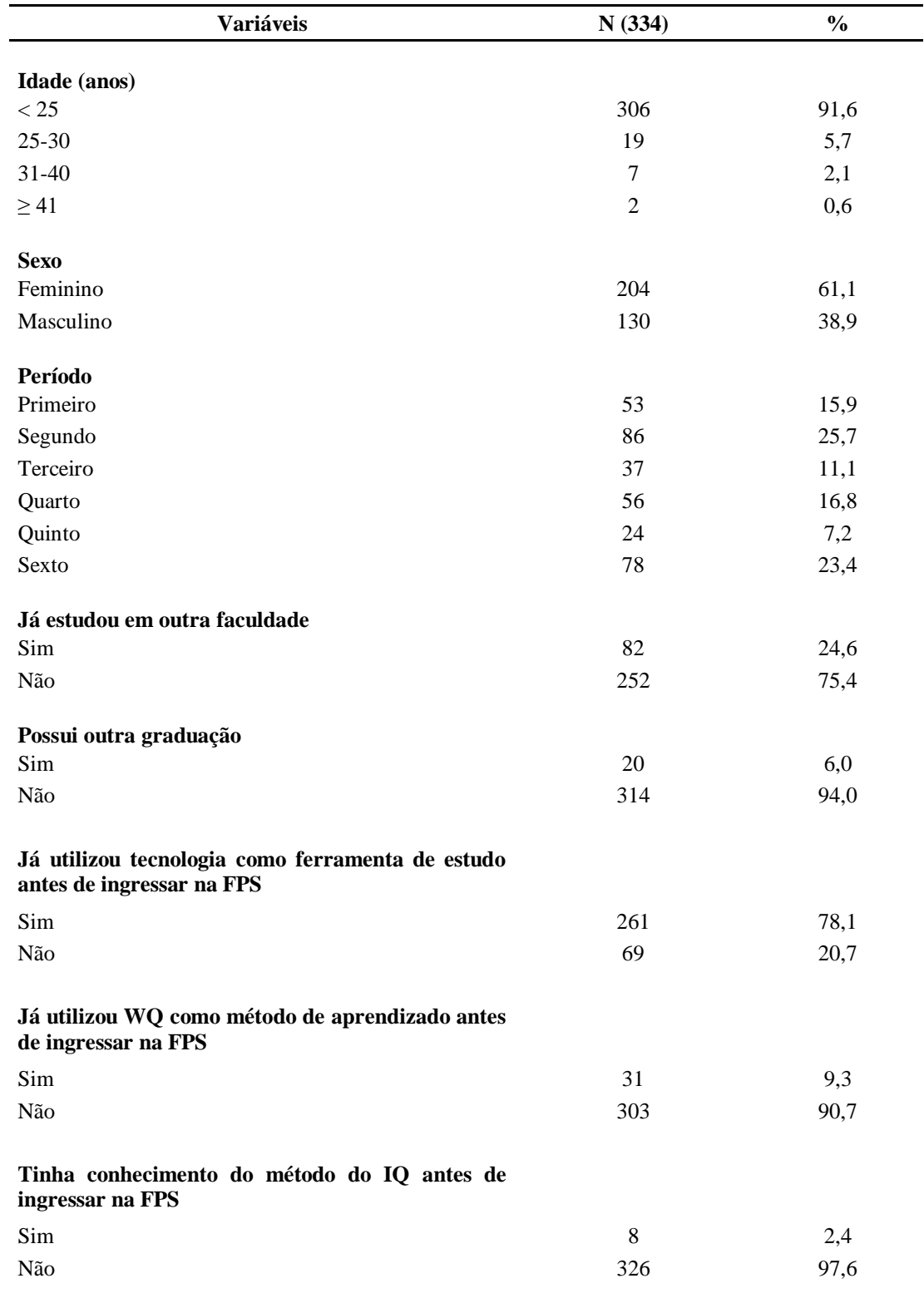

**Tabela 1** – Características sociodemográficas e acadêmicas dos alunos de medicina do 1º ao 6º período. FPS, 2019.

**Assertivas RM(DP)<sup>1</sup> Sobre organização, funcionalidade e dinâmica do ImageQuest** Eu recebei explicações de como utilizar o IQ e seu funcionamento 3,9 (4,3) Eu gosto/gostava da dinâmica realizada em sala de aula com o IQ 2,5 (3,9) Eu considero/considerava as questões do IQ bem elaboradas 2,9 (4,1) Eu considero/considerava que os professores/ monitores exploram bem a ferramenta IQ 2,9 (3,9) Eu considero/considerava que o tempo para responder o IQ é suficiente 3,9 (4,4) Eu gosto/gostava do uso de vídeos explicativos IQ 3,8 (4,1) Eu considero/considerava a discussão em sala de aula fundamental 4,7 (6,4) Eu acho/achava que o IQ não apresenta problemas técnicos 1,3 (6,7)  **Atitude em relação ao estudo e processo de aprendizagem** Eu considero/considerava que o IQ contribui pouco para meu aprendizado 3,2 (3,6) Eu considero/considerava que o IQ ajuda a fixar o conhecimento 3,4 (3,4) Eu considero/considerava que IQ não influencia na forma como estudo 2,5 (3,7) Eu considero/considerava o gabarito/justificativa das questões facilitadoras do meu estudo 3,6 (3,9) Eu estudo/estudava previamente para as aulas 2,8 (3,8) Eu estudo/estudava previamente pelas fontes que são enviadas pelo tutor 2,9(3,9) Eu estudo/estudava previamente por fontes diferentes das disponibilizadas pelo tutor 2,9(3,7) Eu repondo/respondia o IQ com meu conhecimento prévio 3,5(3,9) Eu considero/considerava que o IQ estimula a estudar mais 2,3 (3,9) Eu acho/achava que o IQ limita o estudo  $2,6(3,6)$ Eu reviso/revisava o conteúdo através do IQ 3,9 (4,4) Eu uso/usava o tempo do IQ para procurar coisas não relacionadas ao estudo da aula 2,8 (3,7) Eu considero/considerava que se IQ não existisse eu estudaria menos para as aulas de imagens 2,1 (4,4)  **Opinião geral sobre o ImageQuest** Eu gosto/gostava do IQ 2,6 (3,7) Eu acho/achava que o método convencional seria mais proveitoso 3,6 (3,9) Eu estou/estava bem adaptado ao IQ  $3,0(3,5)$ Eu tenho mais facilidade de interpretar as imagens depois do uso do IO  $3,5(3,1)$ 

**Tabela 2** – Opinião de estudantes de medicina do 1º ao 6º período sobre a utilização dos recursos de aprendizagem em ambiente on-line, ImageQuest, para o estudo das imagens. 2019

1 Ranking Médio (RM); Desvio-padrão (DP**)**

**Tabela 3 -** Média obtida nas avaliações de estudantes de medicina no módulo de estudo das imagens utilizando o IQ comparando com controle histórico imediatamente anterior de turmas que não utilizaram o IQ. 2019

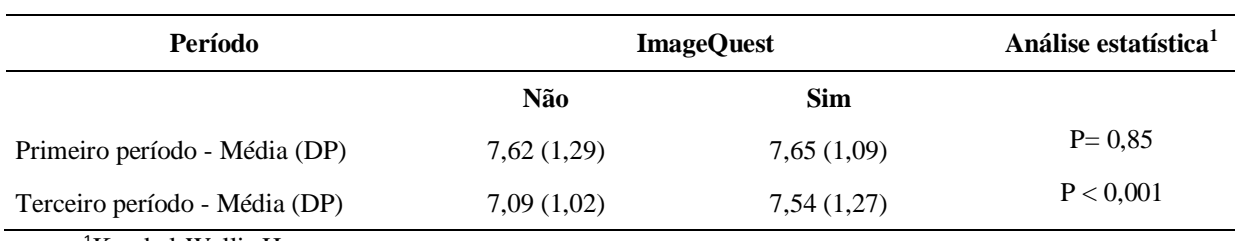

<sup>1</sup>Kruskal-Wallis H